# **BAB III METODOLOGI PENELITIAN**

## **3.1 Subjek dan Objek Penelitian**

Subjek pada penelitian adalah pengamataan sebuah sistem. Dimana subjek dalam penelitian ini merupakan sebuah implementasi aksesibilitas *website* berita dengan menerapkan metode *Fuzzy Analytical Hierarchy Process*. Untuk objek penelitian yang akan diteliti adalah dengan terpilihnya 4 *website* berita, diantaranya Kompas.com, CNNIndonesia, Tempo.co, dan Bisnis.com.

## **3.2 Alat dan Bahan**

Alat dan bahan yang diperlukan untuk penelitian ini adalah sebagai berikut:

## **3.2.1 Perangkat Keras**

*Hardware* yang diperlukan pada penelitian ini antara lain:

- 1. Prosessor Intel ® Core i3-7020U
- 2. Memory 8GB, DDR4, 2400MHz
- 3. Storage 1TB 5400 rpm SATA Hard Drive
- 4. Display 14" FULL HD (1920 x 1080)
- 5. Graphics Intel Integrated HD Graphics 520

# **3.2.2 Perangkat Lunak**

*Software* yang diperlukan pada saat penelitian antara lain:

- 1. Sistem operasi windows 10
- 2. GTMetrix
- 3. Pingdom
- 4. PowerMapper
- 5. Google form
- 6. SPSS
- 7. Microsoft Excel

## **3.3 Diagram Alir Penelitian**

Alir penelitian yang dilaksanakan oleh peneliti, kemudian akan diilustrasikan melalui Gambar 3.1 sebagai berikut :

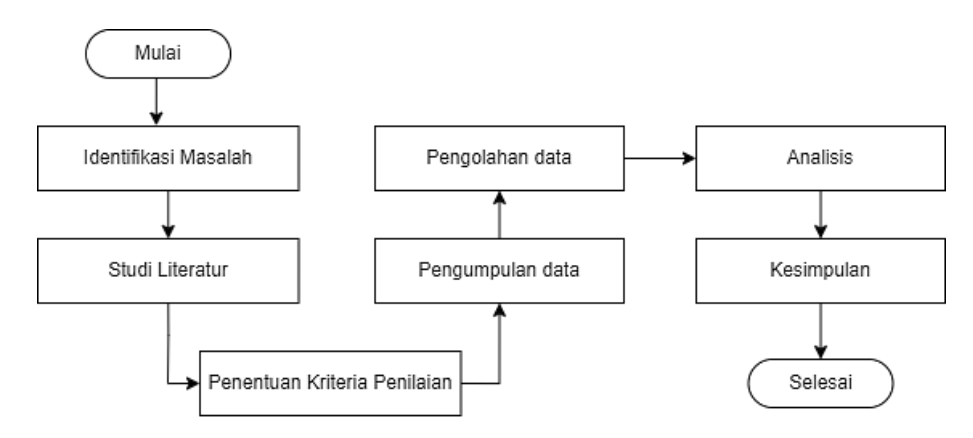

Gambar 3. 1 Diagram Alir Penelitian

Pada gambar 3.1 adalah langkah-langkah penelitian yang digunakan sebagai acuan dalam melakukan penelitian agar terurut sesuai dengan sasaran yang dimaksud. Alir penelitian ini terdapat beberapa tahapan diantaranya, penentuan kriteria penilaian, pengumpulan data, pengolahan data, penarikan kesimpulan. Setiap tahapan penelitian dijelaskan di sini.

## **3.3.1 Identifikasi Masalah**

Pada tahap ini akan mengidentifikasi permasalahan yang menjadi pembahasan dan pengkajian dalam penelitian ini, sehingga memperoleh tujuan dan manfaat dilaksanakannya penelitian ini.

#### **3.3.2 Studi Literatur**

Tahap selanjutnya adalah menentukan studi literatur dengan mencari sumber-sumber yang berkaitan dengan permasalahan yang memiliki kemiripan dengan penelitian yang akan dilaksanakan untuk menambah wawasan terkait. Menetapkan studi literatur membantu untuk mendapatkan sebuah informasi terkait kemiripan objek atau teknik penelitian, sehingga dapat membantu dalam meningkatkan kualitas penelitan dengan pengembangan baru.

## **3.3.3 Penentuan Kriteria Penilaian**

Langkah berikutnya yang dilakukan dalam penelitian ini yaitu penentuan data kriteria dari penelitian sebelumnya yang dijadikan sebagai studi literatur, kriterianya antara lain:

#### *a. Loading Time*

*Loading time* merupakan waktu yang diperlukan dalam penampilan halaman *website* secara keseluruhan oleh *user*, pada saat *user* menggunakan *website* untuk mencari informasi, dan salah satu hal yang mempengaruhi kinerja kerja *website* yang penting dari optimasi situs *website*[27].

#### *b. Response Time*

Dikutip dari *International Business Machine*, *response time* merupakan waktu yang lama antara peminatan dengan memulai ditanggapinya sebuah permintaan. *Response time* pada setiap *website* berbeda-beda dan menjadikan dampak kepada *user*. [24]

#### *c. Page Size*

*Page size* menurut bahasa Indonesia adalah kapasitas halaman. Dalam sebuah *website*, halaman yang ada didalamnya tentulah berbeda-beda, mulai dari ukuran yang besar sampai dengan ukuran yang kecil sesuai dengan komponen yang ada didalam *website*. Karena *page size* ini sangatlah berpengaruh pada performa *website*[24].

## *d. Accessibility Error*

Selaras dengan persoalan sebuah *website*, yang dimana halaman *website* tersebut tidak dapat diakses ataupun dikonsumsi oleh masyarakat dari semua kalangan adalah pengertian dari *Accessibility error.* Sehingga aksesibilitas pada *website* itu sangat penting dan digunakan untuk mengecek dapat atau tidaknya akses *web* untuk kalangan normal maupun penyandang disabilitas[28].

#### *e. Broken Link*

Pengertian dari *link* itu sendiri merupakan sebuah bagian teks yang terdapat di halaman web ketika diakses maka tampilan yang ditampilkan kepada *user* adalah halaman *website* lain atau menampilkan bagian didalam *website* yang sama. *Broken link* merupakan salah satu persoalan yang penting dalam mengembangan *website*, sehingga berpengaruh juga terhadap performa *website*. *Broken link* ini terjadi bisa saja karena kesalahan *system*[24].

#### **3.3.4 Pengumpulan Data**

Untuk membantu penulis dalam proses pengumpulan data maka penulis menggunakan 2 teknik pengumpulan data antara lain:

- a. Menggunakan pengujian 3 *tools* yaitu GTMetrix untuk pengujian *loading time* dan *response time*, Pingdom untuk pengambilan data *page size*, dan untuk pengumpulan data *accessibility error* dan *broken link* menggunakan *tools* PowerMapper.
- b. Teknik pengumpulan data yang kedua menggunakan kuesioner yang di sebarkan kepada 5 responden, dimana lingkup responden yang digunakan dalam penelitian ini antara lain responden dari litbang kompas, peneliti dan media masa.

Data untuk setiap kriteria diambil dari masing-masing situs *website* berita yang telah di pilih sebagai objek. Data yang dikumpulkan harus mewakili kondisi sebenarnya dari masing-masing situs *web* dengan sebaik mungkin.

## **3.3.5 Pengolahan Data**

Data yang terkumpul pada langkah ini kemudian diolah sehingga nantinya data tersebut memberikan informasi. Pada penelitian ini, peneliti menggunakan pendekatan yang cocok untuk menyelesaikan permasalahan tersebut yaitu dengan perhitungan Fuzzy Analytical Hierarchy Process (FAHP) untuk pengolahan datanya, yang nantinya menghasilkan pemeringkatan berdasarkan aksesibilitas dengan menerapkan metode Simple Additive Weighting (SAW) ,dan peneliti menggunakan Microsoft Excel untuk mendukung pengolahan datanya. Berikut proses pengolahan data dengan metode FAHP.

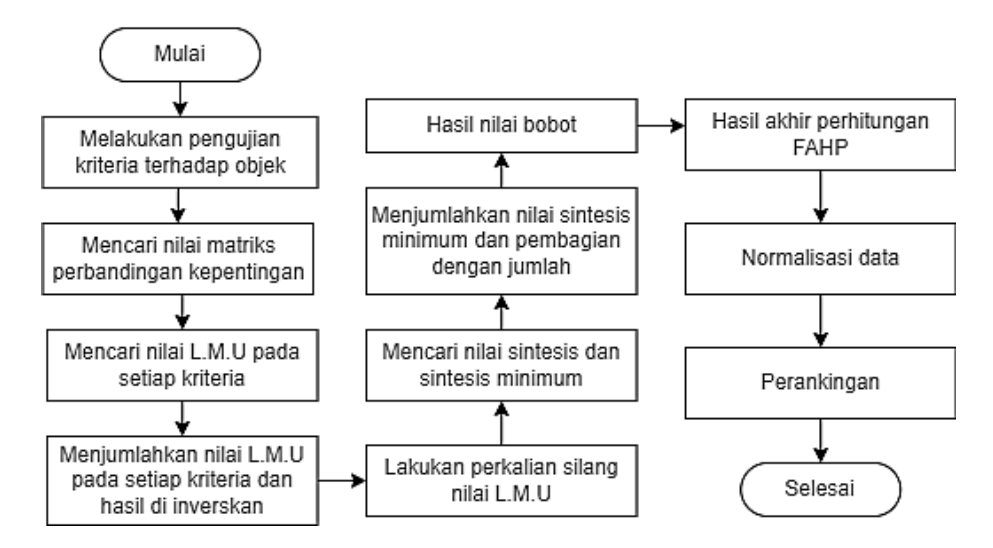

Gambar 3. 2 Proses Pengolahan Data FAHP dan SAW

# **3.3.5.1 Melakukan Pengujian Kriteria Terhadap Objek**

Tahap awal yang diilakukan pada proses pengolahan data adalah melakukan pengujian kriteria terhadap objek, yang dimana objek disini berupa 4 *website* berita yang telah ditentukan sebelumnya. Kriteria yang digunakan pada penelitian ini dilihat pada sub bab 3.3.3 kriteria penilaian objek tersebut diuji menggunakan 3 *tools* dan penyebaran kuesioner kepada 5 pakar.

## **3.3.5.2 Mencari Nilai Matriks Perbandingan Kepentingan**

Langkah selanjutnya yaitu mencari nilai matriks perbandingan dengan skala perbandingan 1 sampai 9, yang mana 1 melambangkan elemen pada baris memiliki nilai kepentingan yang sama dengan elemen pada kolom, dan 9 menunjukan elemen yang memiliki nilai kepentingan yang sangat tinggi dari elemen pada kolom.

#### **3.3.5.3 Mencari Nilai L.M.U Pada Setiap Kriteria**

*Lower* adalah sel pada kolom pertama matriks yang menandakan bahwa nilai tersebut nilai rendah, *middle* adalah nilai sel pada kolom kedua matriks yang melambangkan nilai tengah, sedangkan *upper* adalah nilai sel ketiga dari matriks yang menandakan nilai tertinggi[29]. Sebelum mencari nilai L.M.U pada langkah ini, dilakukannya terlebih dahulu perhitungan untuk mencari matriks agregat dengan menggunakan rumus geometri:

$$
G = \sqrt[n]{x1.x2.x3 \dots xn} \tag{3.1}
$$

Salah satu contoh perhitungan nilai *lower* pada perbandingan *loading time* dengan *response time* diatas diagonal:

*Loading time-response time* =  $\sqrt[5]{8.7.8.2.6} = 5,57$ 

# **3.3.5.4 Menjumlahkan Nilai L.M.U dan Invers**

Kemudian dilanjutkan dengan menjumlahkan nilai L.M.U pada masing masing kriteria di tabel matriks agregat dan cari nilai total dengan menjumlahkan hasil sebelumnya kemudian di inverskan. Salah satu contoh perhitungannya (kolom *lower*), berlaku juga untuk nilai *middle* dan *upper*:

Total nilai *lower* = 25,40+20,12+12,64+5,59+1,55

$$
= 65,31
$$

Untuk mencari nilai *invers* menggunakan rumus :

$$
a_{ij} = \frac{1}{a_{ji}}\tag{3.2}
$$

*Invers* nilai *lower* = 1/65,31

= **0,015**

#### **3.3.5.5 Perkalian Silang Nilai L.M.U**

Tahap yang selanjutnya untuk mendapatkan nilai perkalian silang, maka dilakukan perhitungan kali silang antara nilai *lower, middle* dan *upper* dengan total nilai *upper, middle* dan *lower* pada setiap kriteria.

## **3.3.5.6 Mencari Nilai Sintesis Dan Sintesis Minnimum**

Pencarian nilai sintesis dan sintesis minimum ini dengan cara membandingkan rumus nilai sintesis dengan hasil perkalian silang ditahap sebelumnya. Kemudian untuk menentukan nilai minimum dilihat nilai yang terendah pada Tabel 3.1.

Tabel 3. 1 Rumus Nilai Sintesis[10]

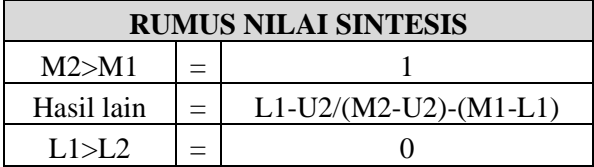

# **3.3.5.7 Menjumlahkan Nilai Sintesis Minimum Dan Pembagian Dengan Jumlah**

Langkah yang selanjutnya nilai sintesis minimum yang telah diperoleh sebelumnya, kemudian di lakukan penjumlahan keseluruhan nilai dan menghasilkan nilai total minimum adalah 1,61. Total minimum iniah yang akan dijadikan bilangan bagi denan nilai minimum pada masingmasing kriteria untuk menentukan nilai selanjutnya.

## **3.3.5.8 Hasil Nilai Bobot**

Hasil nilai bobot diperoleh dari perhitungan hasil pembagian antara nilai minimum masing-masing kriteria dibagi dengan total nilai minimum sehingga hasil keseluruhan bobot kriteria sebesar "1" nilai tersebut menandakan bahwa proses pembobotan sudah dilakukan dengan benar.

#### **3.3.5.9 Hasil Akhir Perhitungan FAHP**

Tahapan ini merupakan tahapan dimana data yang telah diperoleh dibagi dengan masing masing kriteria, yang nantinya akan dilakukan perhitungan selanjutnya dengan menggunakan metode SAW.

#### **3.3.5.10 Normalisasi**

Tahapan normalisasi data disini merupakan tahap awal dimana hasil dari rata-rata setiap kriteria akan dicari nilai *cost*nya. Nilai *cost* adalah nilai terkecil yang dikategorikan baik, sehingga nilai terkecil masing-masing kriteria. Kemudian dilakukan pembagian rata-rata pada masing-masing dengan nilai *cost*.

#### **3.3.3.11 Perangkingan**

Perankingan merupakan tahap terakhir dalam proses pengolahan data in. Untuk mendapatkan hasil perangkingan, maka dilakukan penjumlahan pada hasil akhir normalisasi data dengan cara mengalikan nilai masing-masing kriteria hasil akhir normalisasi dengan nilai bobot pada setiap objek, kemudian dijumlahkan, hasil jumlah tersebut akan diurutkan sehingga menghasilkan perangkingan pada objek.

## **3.3.1 Analisis**

Analisis disini dilakukan untuk mengkonfirmasi bahwa data yang digunakan memiliki distribusi normal, analisis dibagian ini menunjukkan pengujian dengan menggunakan SPSS dengan uji normalitas.

# **3.3.2 Kesimpulan**

.

Kesimpulan dari penelitian ini dilakukan menggunakan statistik *One Sample T-Test.* Metode ini adalah teknik yang dilakukan untuk menguji sebuah nilai berbeda secara siginifikan.